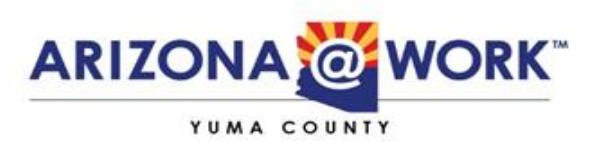

## Description of Workshops

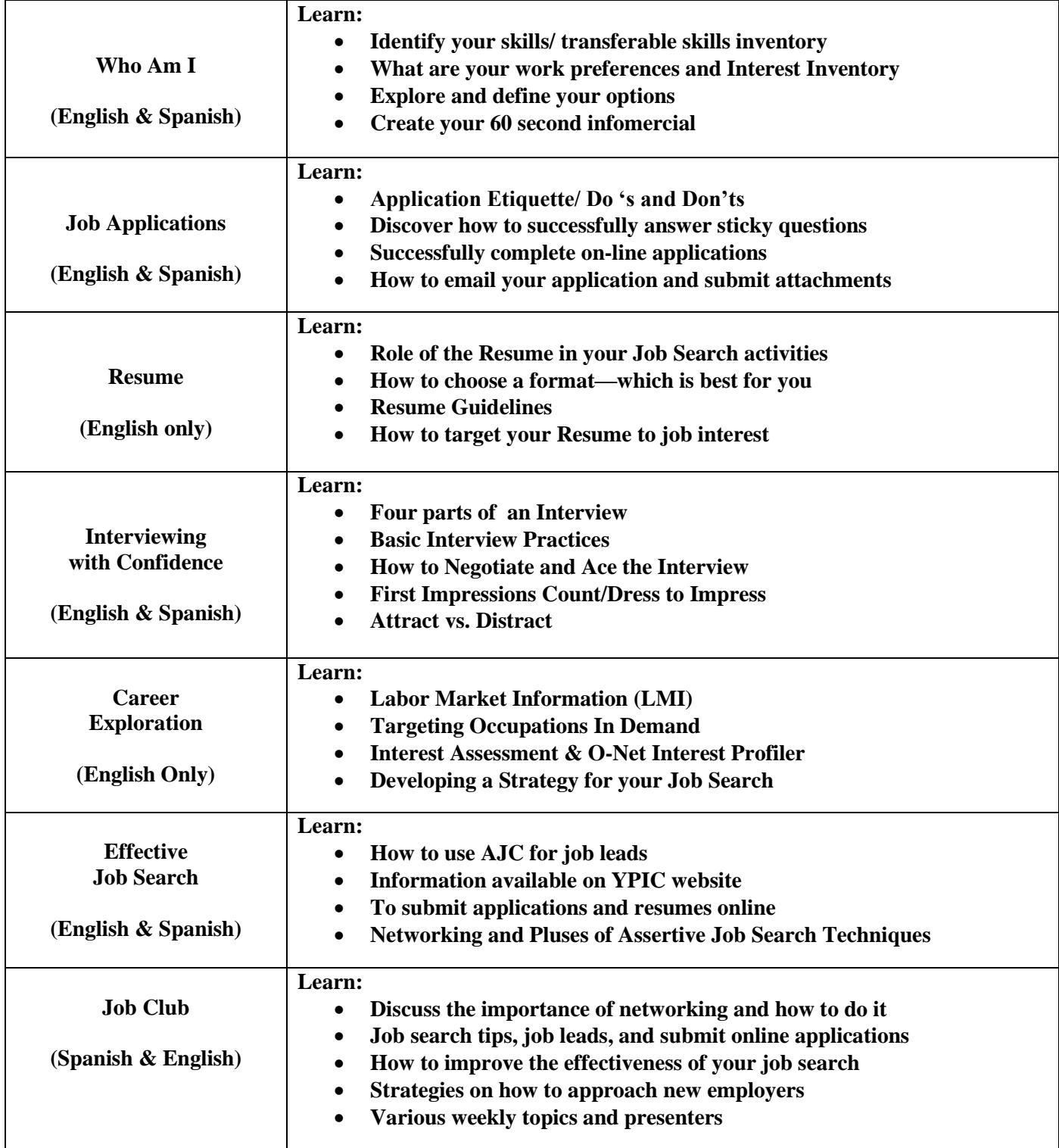

This is an equal opportunity employer/program. Auxiliary aids & services are available upon request to individuals with disabilities.

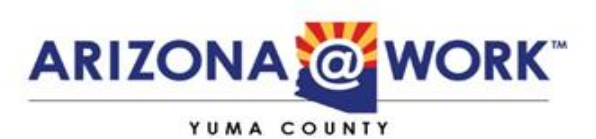

## Description of Workshops

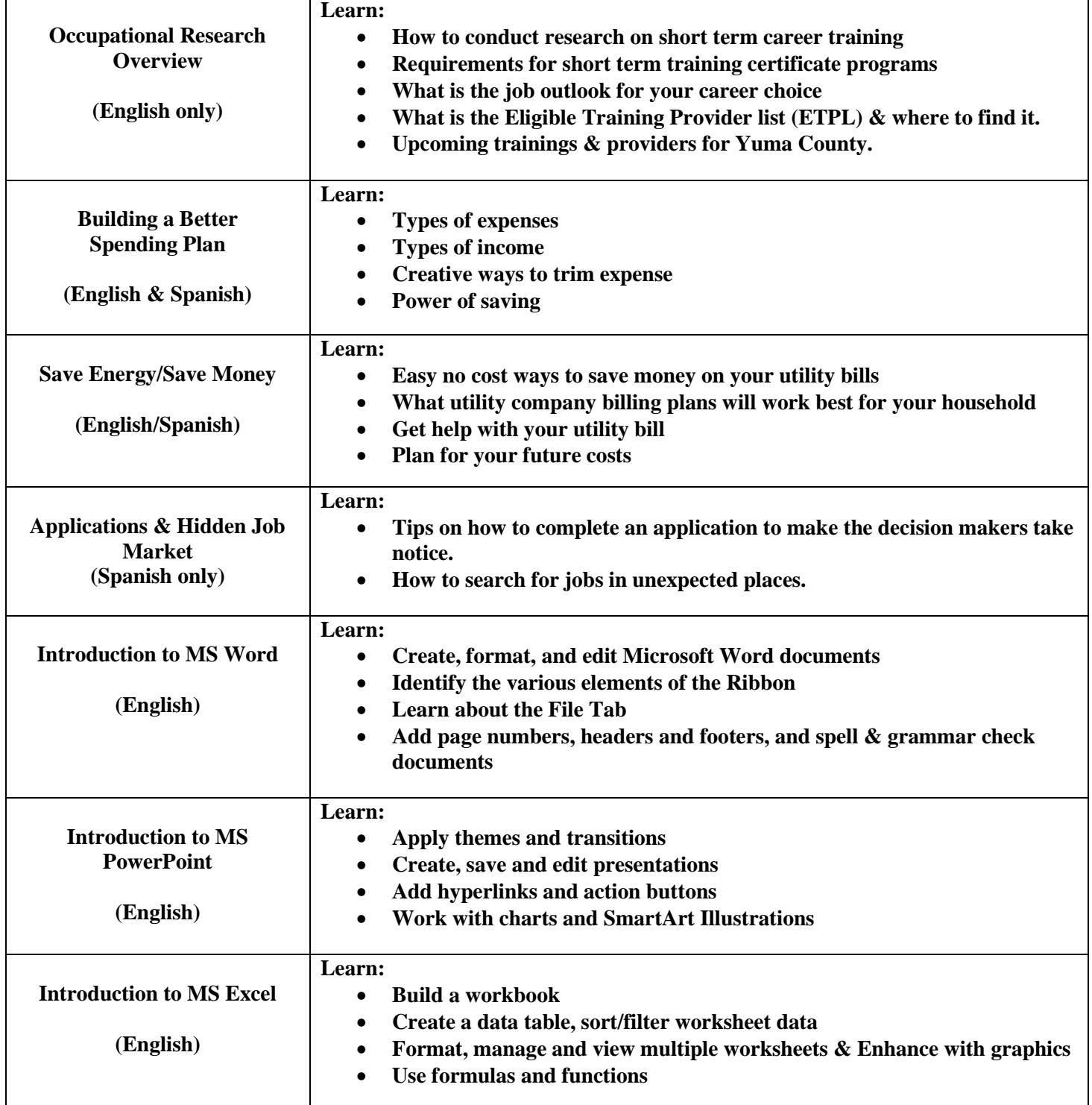

This is an equal opportunity employer/program. Auxiliary aids & services are available upon request to individuals with disabilities.